令和3年司法試験合格発表についての会長声明

- 1 令和3年9月7日, 令和3年司法試験の合格者が発表され, 受験者3424 人中,総合点755点以上を得た1421人が合格者とされた。 新型コロナウイルスの感染拡大に伴い日常生活すら種々の影響を受けるな か、困難に耐えて司法試験に臨んだ皆様には、改めて敬意を表したい。
- 2 司法試験は、法曹となろうとする者に必要な学識と応用能力を有するかどう かを判定する国家試験である(司法試験法第1条第1項)。司法は国民の権利 保護と社会正義に深く関わるものであるから、司法試験において「必要な学識 と応用能力」を適切に判定し、法曹の質を確保することは、国民に対する国の 重大な責務である。

法曹養成制度改革推進会議も, 平成27年6月, 当面, 司法試験合格者数を 年間1500人程度以上とすべきであるとする検討結果を取りまとめたが、そ の際、「輩出される法曹の質の確保を考慮せずに達成されるべきものでたいこ とに留意する必要がある」との留保を付した。

この留保の意義については、国会の衆議院法務委員会において、政府参考人 である大塲亮太郎内閣官房法曹養成制度改革推進室長が、「これは、やはり国 民の権利保護の見地から法曹の質の維持を優先することとするというふうな趣 旨を込めたものでありますので、この下の三行(注一上記留保部分)に沿って 運用がなされることを期待したい」と答弁している(平成27年5月22日第 189回国会衆議院法務委員会会議録、下線は当会)。政府においても、司法 試験の合格判定においては,1500人程度以上という合格者数の確保よりも 法曹の質の維持こそを優先すべきであり、それは市民の権利保護の見地に基づ く要請であって、上記留保部分はこの点に立脚した重要な運用指針であるとの 見解を表明しているのである。

- 3 当会は,過去4回の司法試験の合格判定が,上記の1500人程度以上とい う数値目標に拘泥して合格ラインを意図的に引き下げ、法曹の質の確保という 市民に対する国の責務を軽視した疑義があること等(平成29年10月20日 付,平成30年10月13日付,令和元年10月15日付,令和3年2月8日 付の各年の「司法試験合格発表についての会長声明」)を踏まえ、本年の合格 判定に先立ち、改めて、1500人程度以上とされる合格者数の確保に拘泥せ ず、司法を担う法曹の質の維持・向上の要請をふまえた厳正な合格判定を行う ことを強く求める旨の会長声明を発したところである (令和3年8月12日付 「令和3年司法試験における厳正な合格判定を求める会長声明」)。
- 4 しかし、本年の合格率は、すでに合格ラインが急落した後である昨年比で見 ても約2.3%上昇しており、歴年の合格率をみると、「1500人程度以上」 を謳った上記取りまとめ後の平成28年以降、上昇を続けている。受験者数が

急減している一方で、合格者数は「1500人程度」が維持され、微減するの みだからである。

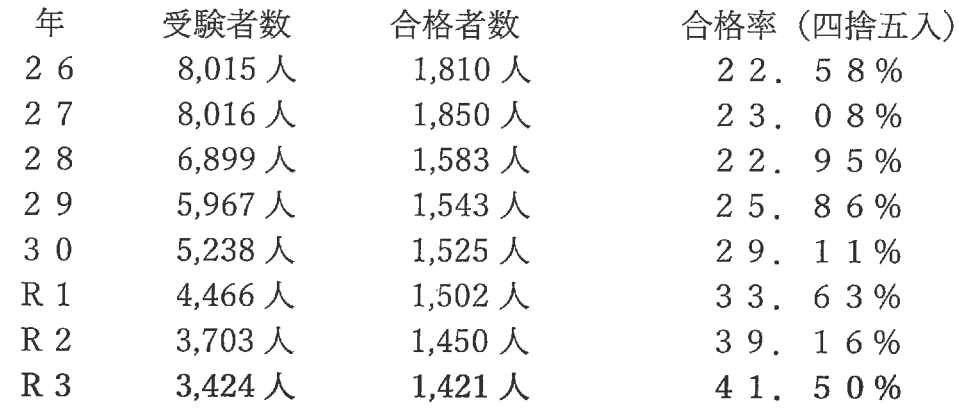

また、合格点と、全受験者の総合点について各年の分布を代表する中心的傾 向を表す中央値((全受験者÷2)位の受験者が得た総合点)の差を歴年比較 すると、以下のとおりとなる。(短答式試験不合格者と論文式試験最低ライン 点未満者は、中央値より低い総合点であったと擬制している。)

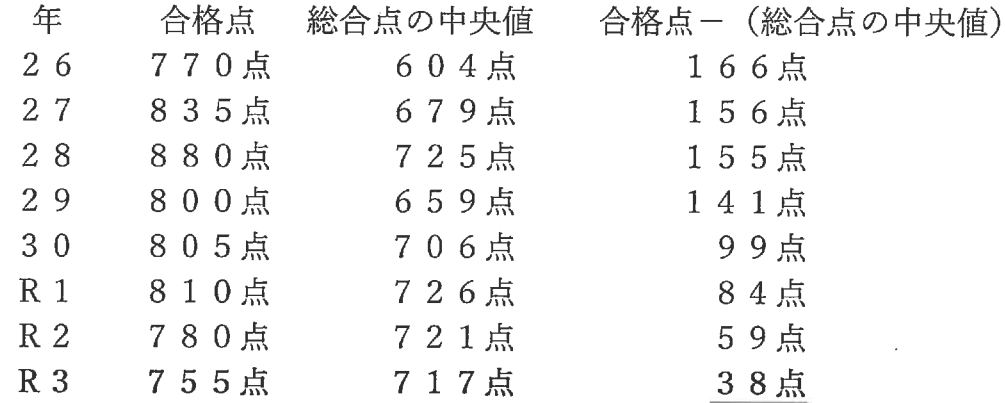

合格点と中央値の差が、155点→141点→99点→84点→59点→3 8点と急激に縮小している事実は、仮に各年の受験者全体のレベルが維持され ているとしても、合格ラインが急落していることを意味する。(仮に、各年の 合格ラインが前年と同程度であるとすると、「全受験者の総合点の中央値」と 「合格最低点」との差は,前年とほぼ同程度になる。)

その急落ぶりは、平成30年に最も顕著であり、昨年(令和2年)がそれに 次ぎ,本年の合格ラインの落差は昨年に次ぐ大幅なものである。

5 そして、法曹志願者が激減している現状等に照らせば、受験者全体の得点能 力が近年上昇した可能性は想定しえないことから、上記4の相対的な合格ライ ンの急落は、司法試験の合格レベルが、絶対評価として見ても、平成30年以 降,急落を続けていることを意味するのである。

司法試験の合格レベルが急落を続ける原因は明らかである。

例年,司法試験の合格点は5点刻み(総合点について。以下同じ)で決定さ

れているところ、本年の合格点は755点であり合格者数は1421人である こと、760点以上を得た受験者は1387人であることから、本年の合格点 が755点と決定された理由は、合格点を755点まで引き下げて初めて「1 500人程度」の合格者数が確保される点以外に見当たらない。

政府は今回も、「法曹となろうとする者に必要な学識と応用能力」を画すべ き合格判定のラインを、「1500人程度」の数値目標を維持するため、意図 的に引き下げたものと言わざるを得ない。

かかる合格判定は、司法を担う法曹の質の維持という観点を軽視し、市民の 権利保護の要請に反するものであり、取りまとめの上記留保部分を司法試験の 重要な運用指針であるとする政府答弁にも背馳するものである。前述したとお り、政府ですら、1500人程度の合格者を確保することが「法曹の質の維持」 と緊張関係にあることを当然の前提としていたにも拘らず、その観点は無視さ れているに等しい。

- 6 当会は、我が国における弁護士数の適正化の観点から、司法試験合格者数を 年間1000人以下とするよう求める総会決議をなしたものであり(平成29 年6月24日付「適正な弁護士数に関する決議」)、本年の合格判定はその見 地からも重大な疑義があることを付言する。
- 7 よって、当会は、令和3年司法試験合格判定に対し、強く抗議するとともに、 「法曹の質の維持」の観点から,適正な水準まで合格ラインを引き上げる形で 司法試験の運用を改善することを強く求める。

2021年 (令和3年) 10月14日 長野県弁護士会 会長 久保田明雄